#### **An Introduction to Data Publishing and RESTful APIs**

Bill Rensmith, Windsor Solutions, Inc. EN2014 - 2/25/2014

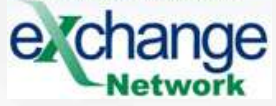

## **What is an API?**

- API: Application Programming Interface
	- The mechanism in which a program allows other programs to interact with it

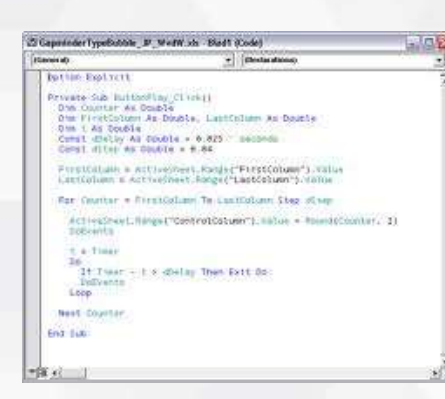

Application Programming

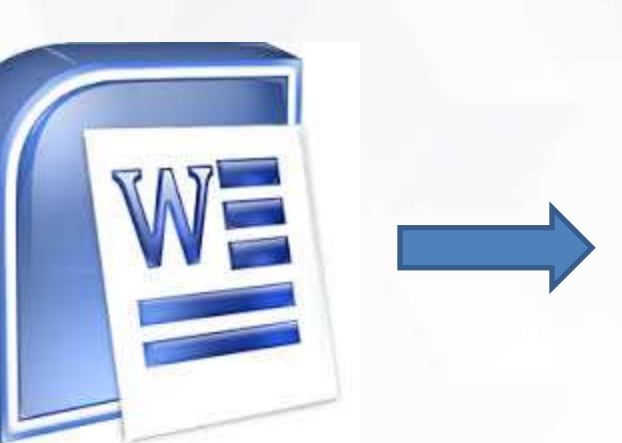

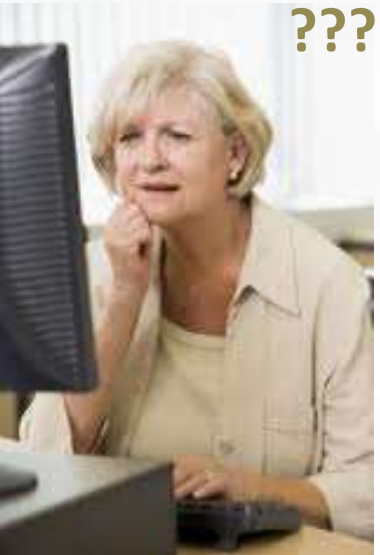

#### Interface Human Interface

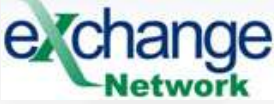

### **Using the MS Word API**

#### Demo:

Using the Word API, create a new Word document and insert some text from a different program

#### **The Web Has APIs too!**

 $52$  $\equiv$ 

 $\leftarrow$ 

C | A https://mathieu.fenniak.net/2013-most-popular-and-successful-web-apis/

#### **Mathieu Fenniak**

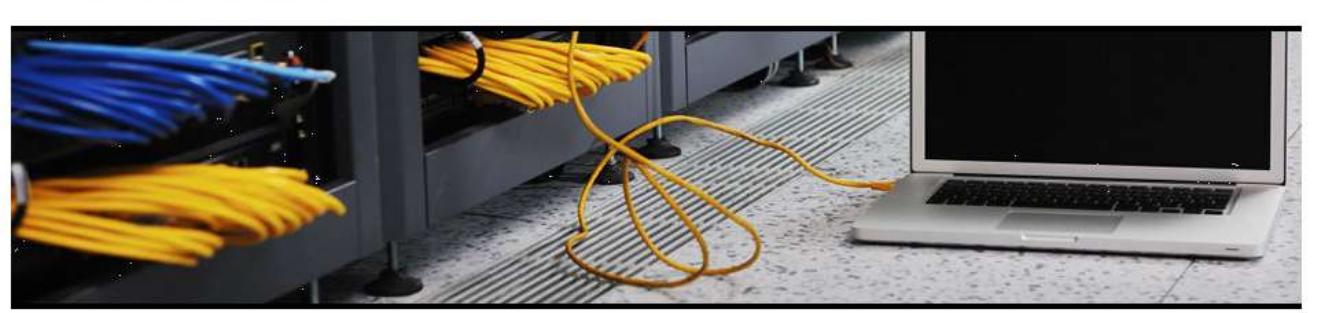

**HOME ABOUT** APISLICE: API DOCUMENTATION VERIFICATION

 $①$ 03/06/2013 O comment

Tweet 16

**BLike** 6

#### 2013 Most Popular and Successful Web APIs

Have you ever been stumped how to design a Web API? There are so many different approaches that you can take for even simple things, like paginating API result sets. If you list out your options, it can be easy to end up in analysis paralysis.

I like to remind myself that I'm not the first person to tread on this soil. I often take inspiration on design choices from well-known APIs, assuming that the hard work has already been done. But I realized lately that I'm not confident what a popular or successful API is, and that I have my own exposure biases in what is popular or successful. So, I decided to do some research to address that.

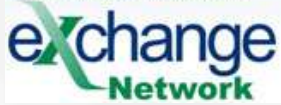

## **What is a Web API?**

- A way for programs to access information and functionality over the Internet using basic web communication standards
- Allows for integrating services and information from one system into another
- Documentation allows a developer to learn how to write programs that interact with the API

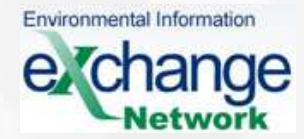

### **An API Comparison**

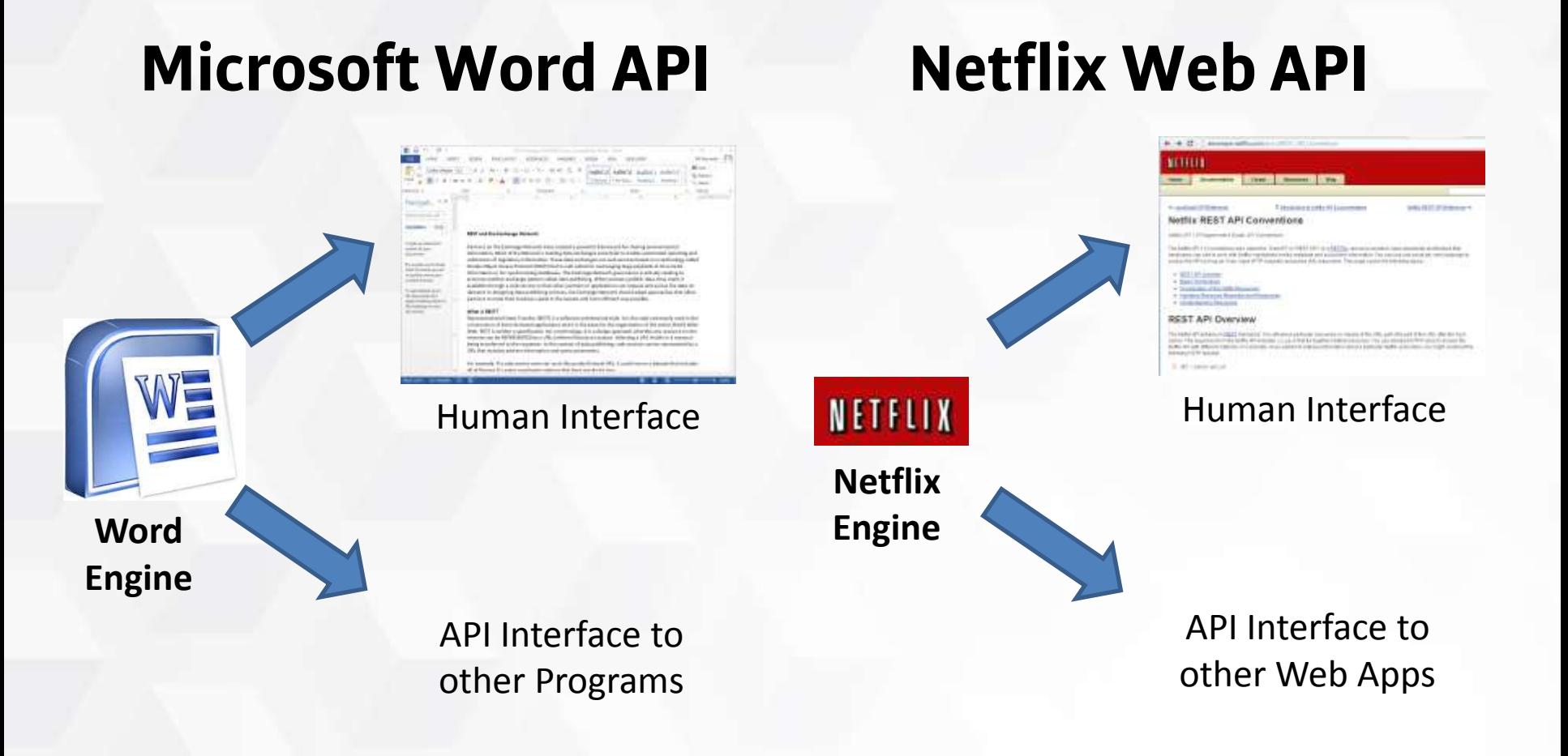

# **Simple Web API Example - Netflix**

- Search Netflix Catalog
	- By Title
	- By Cast/Director Name
- Get Title Details
	- Synopsis, Release Year, Cast, Director, Rating…
- Get Similar Titles
- View Instant Queue
- Update Instant Queue

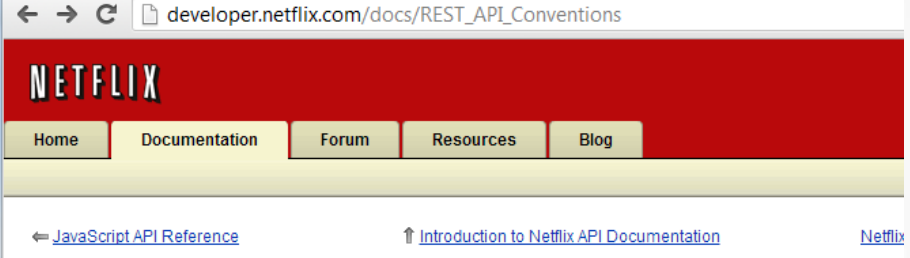

#### **Netflix REST API Conventions**

Netflix API 1.5 Programmer's Guide: API Conventions

The Netflix API 1.5 (sometimes also called the "WebAPI" or "REST API") is a RESTful, resource-oriented, open-standar developers can use to work with Netflix-maintained media metadata and subscriber information. You can use just abo access the API so long as it can make HTTP requests and parse XML responses. This page covers the following topic

- REST API Overview
- Basic Terminology
- Organization of the Netflix Resources
- Handling Resource Requests and Responses
- Understanding Resources

#### **REST API Overview**

The Netflix API adheres to REST standards. You reference particular resources by means of the URL path (the part of t name). The response from the Netflix API includes <1ink>s that tie together related resources. You use standard HTT Netflix API with different methods. For example, if you wanted to retrieve information about a particular Netflix subscribe following HTTP request:

GET /users/user\_id.

## **What good is a Netflix API?**

• Wouldn't it be cool to quickly add a movie to your Netflix Instant Queue from your smart phone? There's an App for that!

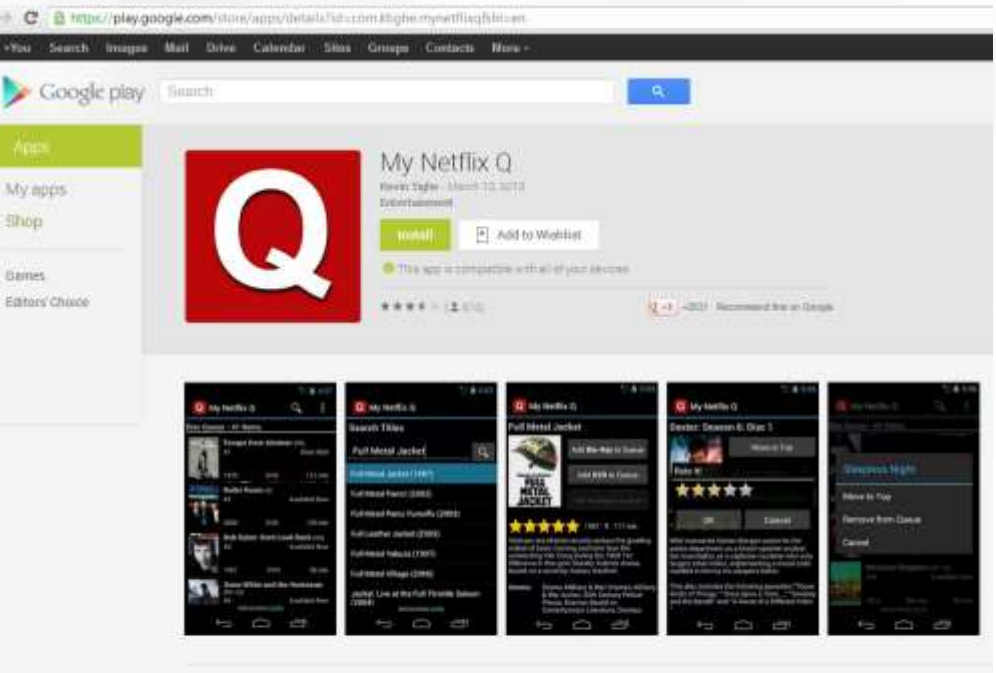

Description

Environmental Information

A simple app to manage your hetfoi queues. Peatures: Abity to manage disc and miture queues Search for titles -View Netflix recommendatums. Erowse titles by category distribites dith aids

### **How Do Web APIs work?**

- Most everything that happens on the web rides on the HTTP highway
	- HTTP is a set of transport protocols and rules
	- Everything is a Request/Response pair (round trip)
	- Client makes the request
	- Server provides a response
- HTTP is synchronous
	- synchronous means the connection stays open until complete response is received by the client

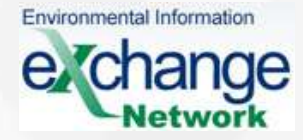

# **How Do Web APIs work? (cont'd)**

- HTTP is very flexible in the payload it carries
	- Request can be just a simple URL or a whole form of data you are submitting (or other things)
	- Response could be a web page, a file (zip, pdf, etc.), streaming media, or an HTTP Status Code
		- Ever get an "HTTP 404 Not Found" message?
- Web APIs use HTTP as the carrier, just like you do when you are surfing the web

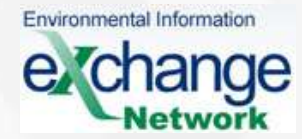

### **HTTP Status Code 418 – I am a Teapot**

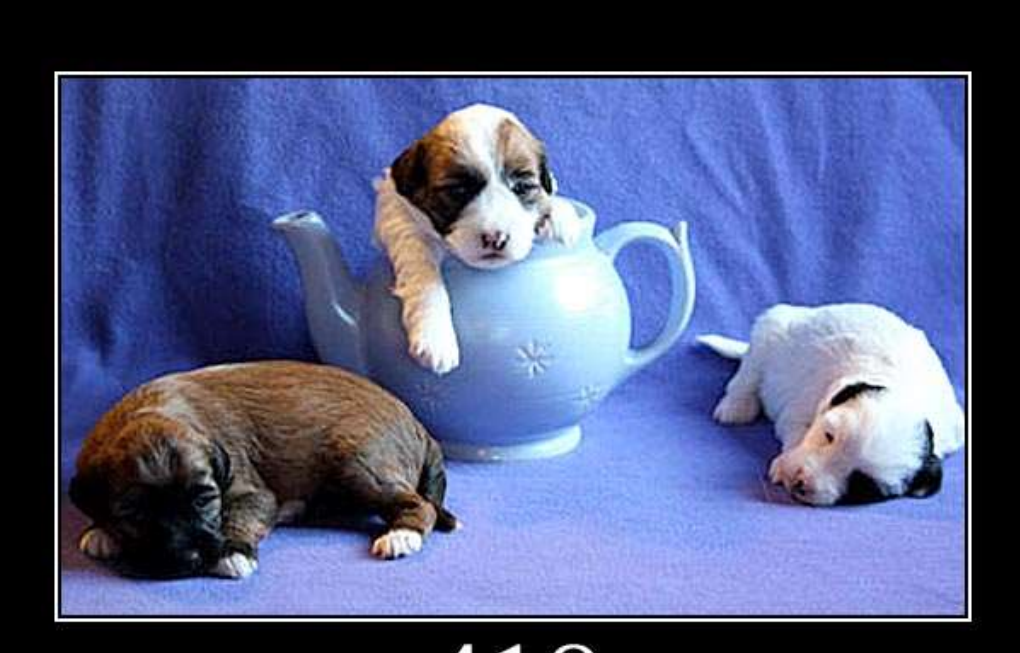

418 I'm a teapot

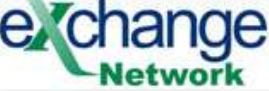

## **Are There Different Types of Web APIs?**

#### • SOAP

– The Exchange Network standard

• REST

– A simpler approach than SOAP

• Atom/RSS

– mainly for publishing/reading news feeds

• Others

- not significant enough to mention
- We will focus on SOAP and REST

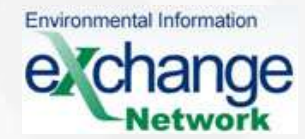

## **What is REST?**

- Representational State Transfer (REST) is a software architectural style
- REST is neither a specification nor a technology
- It is a design approach whereby any resource on the Internet can be REPRESENTED by a URL
- Builds naturally upon HTTP
- Requires no special toolkits, frameworks or other overhead for programmers or applications to deal with

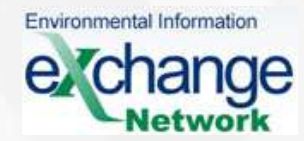

# **(Fictitious) RESTful URL Examples**

http://waterdata.gov/GetSamples?CharacteristicName=zinc

http://brownfields.org/Site/1234

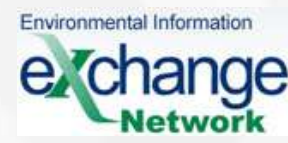

## **Demo 1 – Simple RESTful Query**

- List Beach Advisories in Michigan
	- <http://www.deq.state.mi.us/beach/rest/advisory.aspx>
	- No Criteria on URL

Environmental Information

- List Michigan Beaches, filtered by Beach Name
	- [http://www.deq.state.mi.us/beach/rest/beach.aspx?beachtype=Public&wat](http://www.deq.state.mi.us/beach/rest/beach.aspx?beachtype=Public&waterbodybeach=Harrisville) [erbodybeach=Harrisville](http://www.deq.state.mi.us/beach/rest/beach.aspx?beachtype=Public&waterbodybeach=Harrisville)
- Services are used by myBeachCast app in Google Play store

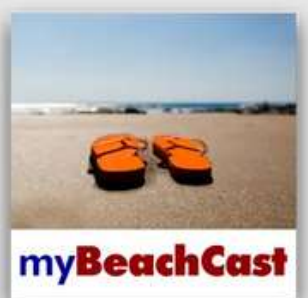

myBeachCast

Great Lakes Commission - August 9, 2013 Weather

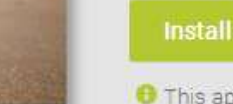

 $\left\Vert \cdot\right\Vert$ Add to Wishlist

**O** This app is compatible with all of your devices.

**食食食生 (显16)** 

## **APIs are for Reading and/or Writing**

- Reading: Getting information from Server without changing anything on the server
	- Example: Search Netflix Titles
- Writing: Interacting with the Server in a way that changes the information on the server
	- Example: Updating Netflix Instant Queue

# **Reading vs. Writing On the Web**

- Reading data is typically done with a hyperlink – HTTP "GET"
	- Only thing in the request is the URL
- Writing is typically done with a button
	- HTTP "POST"

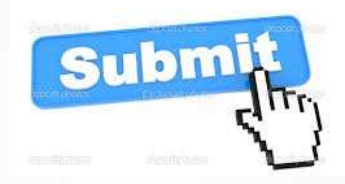

– Request is a URL and all the form data is in the request body

• **GET** and **POST** are "HTTP Verbs" You never see them in your browser, but the verb is Environmen**Sent** behind the scenes

## **RESTful URL Examples Revisited**

http://waterdata.gov/GetSamples?CharacteristicName=zinc - Reading only, as implied by URL text "GetSamples"

#### http://brownfields.org/Site/1234

- Retrieve site 1234 using HTTP Verb GET
- Update site 1234 using HTTP Verb POST
- Delete site 1234 using HTTP Verb DELETE

This is what we mean when we say REST "builds naturally on HTTP"

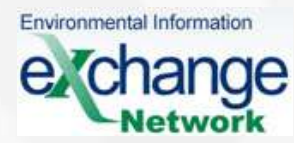

#### **So is the Exchange Network a Web API???**

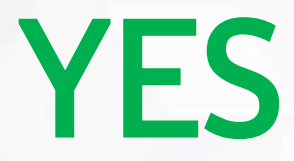

#### **How Does the Exchange Network Fit In?**

- Exchange Network uses SOAP syntax
- Modern Web APIs use REST syntax
- Some Similarities
	- Both are carried over HTTP or HTTPS
	- Both are capable of reading/writing data
	- Both support user authentication
		- EN SOAP *requires* it (a policy issue), REST can support it if needed

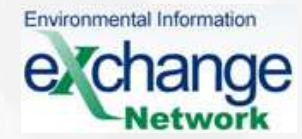

### **Exchange Network Parallels**

- Reading
	- Query
	- Solicit
	- Get Status
	- Download
- Writing
	- Submit
	- Execute

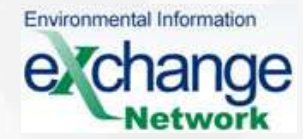

## **Comparing SOAP vs REST Syntax**

• SOAP is much more verbose and complex

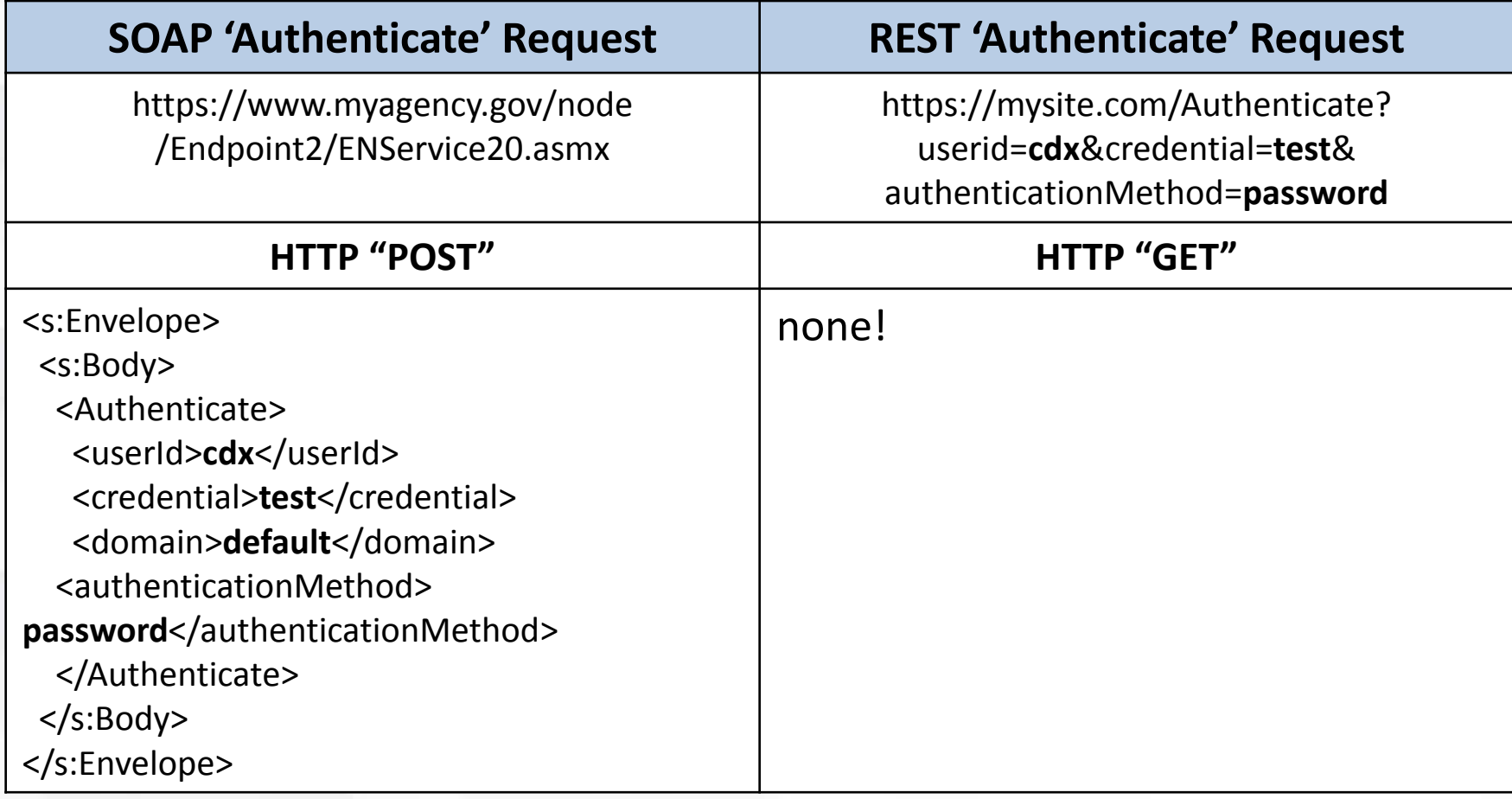

## **SOAP Strengths**

- Uses formally defined and adopted protocols
- Supported by all major programming frameworks
- Ideal for asynchronous operations
	- think standard EN Submit/GetStatus/Download workflow
- Ideal for very large messages
- Enforces a formal contract between sender and receiver
	- Ideal when many partners need a common way of communicating
- The first and most formal web API standard

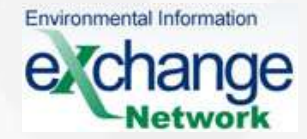

## **REST Strengths**

- Really simple to publish data for both data provider and data consumer
- Easily integrated into a variety of devices and platforms (think mobile apps)
	- Lots of developer tools
- Widespread adoption and acceptance in developer community
- Lightweight and efficient
- Underlying technology for web "mashups"

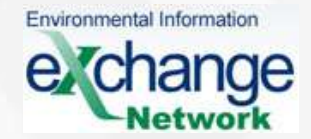

## **The Rise of REST**

• REST has really taken off, supplanting SOAP for the preferred Web API Technology

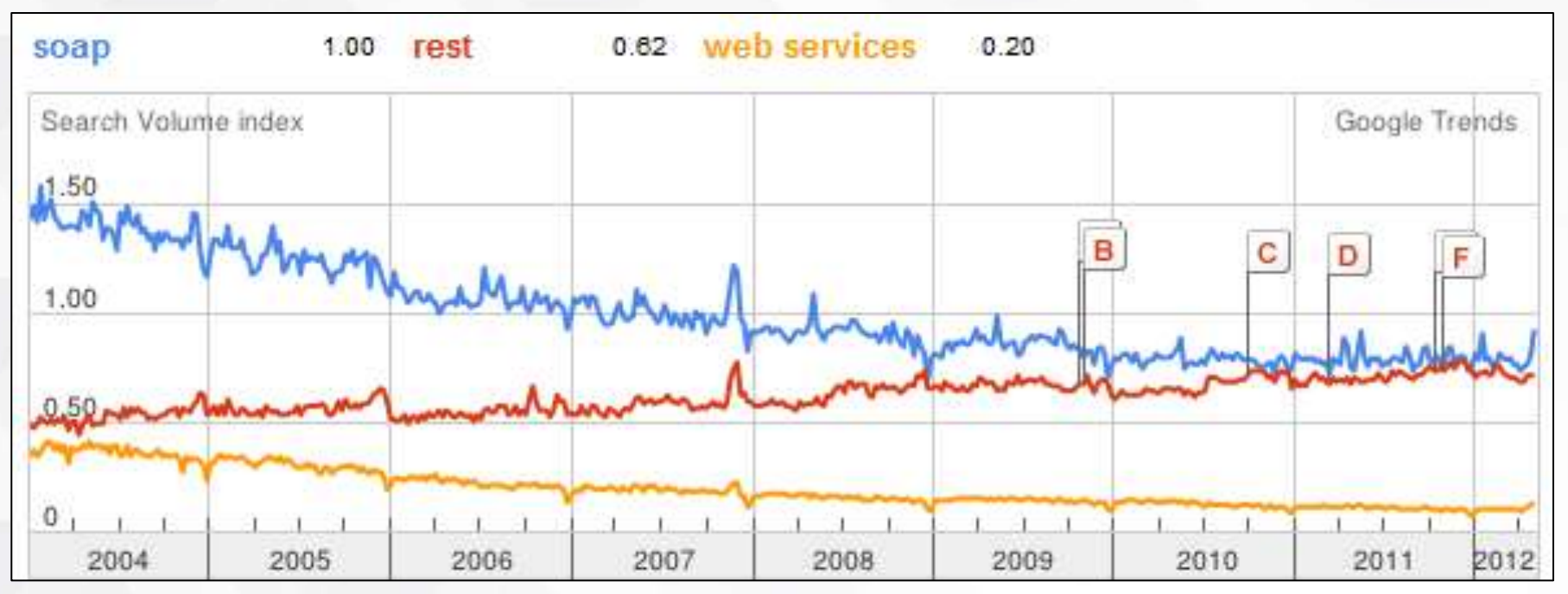

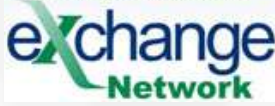

## **Why is REST Gaining Popularity?**

#### • IBM Whitepaper, Nov. 2008:

"…(REST) has gained widespread acceptance across the Web as a simpler alternative to SOAP-based Web services. Key evidence of this shift in interface design is the adoption of REST by mainstream Web 2.0 service providers—including Yahoo, Google, and Facebook—who have deprecated or passed on SOAP and WSDL-based interfaces in favor of an easier-to-use, resource-oriented model to expose their services"

http://www.ibm.com/developerworks/webservices/library/ws-restful/

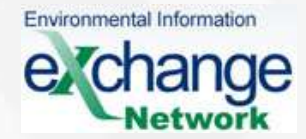

## **Retrieval Formats: SOAP is XML / REST is More Flexible**

- Differences (continued)
	- EN SOAP always returns an XML Document
	- REST can return any variety of formats:
		- XML
		- HTML
		- JSON
		- PDF
		- ZIP
		- …you name it!

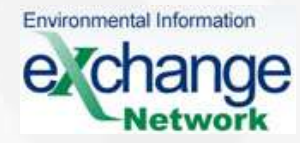

#### **Demo #2 – Different Result Formats**

- <http://www.waterqualitydata.us/>
	- Retrieves WQX and other surface water quality data
	- Inputs: state, county, lat/long box, characteristic name, etc.
	- Outputs: List of Sites OR List of Sites and Results
	- Demonstrates various response formats

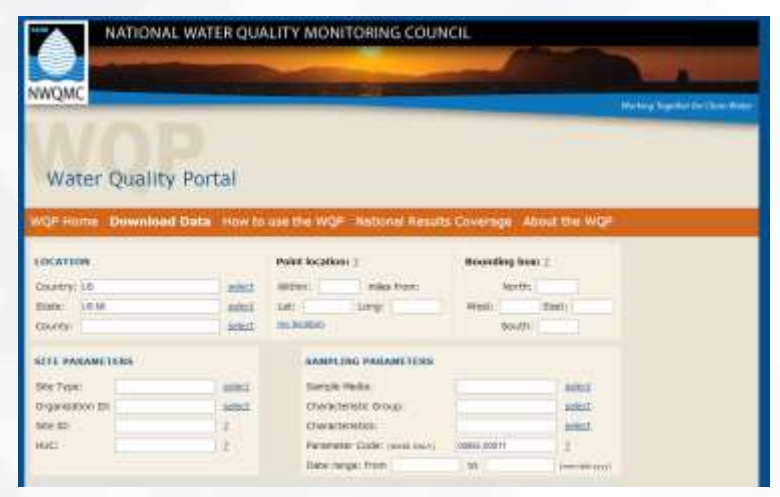

# **Hold on, what's this JSON thing?**

- Just another data format, like XML only has different syntax
- Popular because it is easily manipulated in web page code

#### XML

<Permit>

 <IssueDate>12/1/2004</IssueDate> <EffectiveDate>1/1/2005</EffectiveDate> <ExpirationDate>12/31/2010</ExpirationDate> <PermitteeName>ACME Inc.</PermitteeName> <IsInCompliance>True</IsInCompliance> <Permit>

#### **JSON Equivalent:**

{"IssueDate":"12/1/2004","EffectiveDate":"1/1/2005","ExpirationDate":"12/31 /2010","PermitteeName":"ACME Inc.", "IsInCompliance":"true"}

## **JSON Syntax Rules**

- Name/Value pairs separated by a colon
	- Name1:Value1
	- Example: "PermitteeName":"ACME Inc."
- Object: wrapped in braces. Comma separates name/value pairs

– {name1:value1,name2:value2}

• Array (A list of objects): wrapped in brackets – [{name1:value1,name2:value2}{name1:value1,name2:value2}]

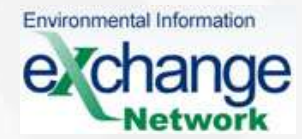

## **How is the EN SOAP Different from REST? (cont'd)**

- Service Format
	- EN SOAP Every service must strictly conform to the EN service standard (WSDL)
		- For example Query must have the following parameters: securityToken, dataflow, request, rowId, maxRows, parameters
	- REST API developer decides how to construct the service
		- Parameters to support
		- Response formats to support
		- Any aspect of behavior is at behest of developer
	- EN guarantees consistency, REST guarantees flexibility

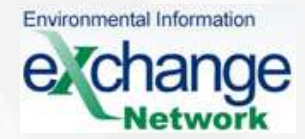

## **How is the EN SOAP Different from REST? (cont'd)**

- Service Documentation
	- EN SOAP
		- Every flow has a vetted, published FCD, DET, and schema published to www.exchangenetwork.net
	- REST
		- API developer publishes a web page on how to interact with the service, including examples
		- Can register with online registry (programmableweb.com)
	- Again, EN guarantees consistency, REST guarantees flexibility

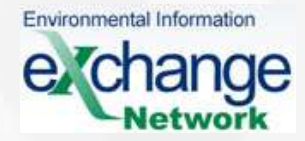

#### **So Is REST or SOAP Better?**

• Neither is "better". They are good at different things.

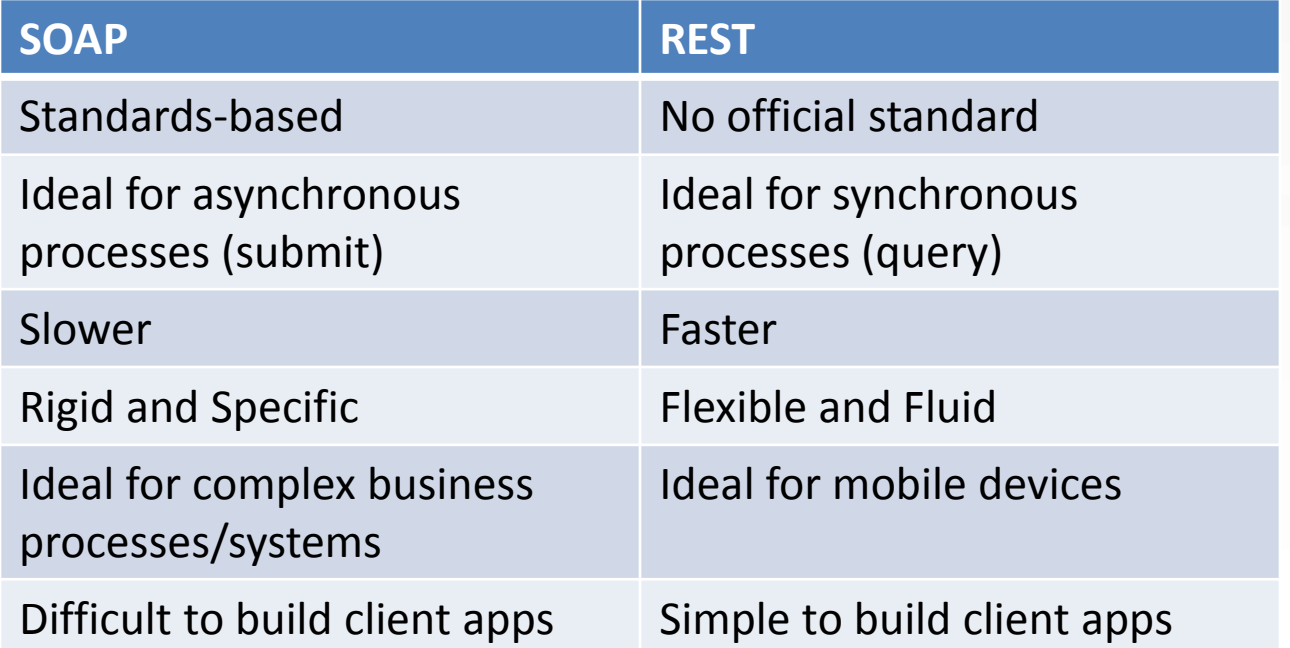

## **REST Support on the EN Today**

- REST Guidance document published May, 2013
	- <http://www.exchangenetwork.net/rest-guidance/>
	- Only covers Query services
	- Describes standards for parameter encoding in URL and documentation, and registering in ENDS
- CDX REST Proxy
	- Described in REST Guidance document, Section 6

#### Operations at https://ends2.epacdxnode.net/RestProxy

This page describes the service operations at this endpoint.

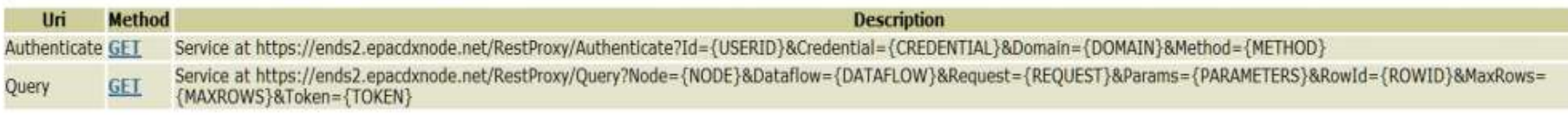

# **REST Support on the EN Today (cont'd)**

- All Node Products incorporate REST Support today
	- EN-Node
	- OpenNode2
	- EPA Virtual Node
- EPA REST Services
	- RCRA and WQX offer GET RESTful services
	- …numerous others
- Institutional Controls FCD has RESTful URL Examples

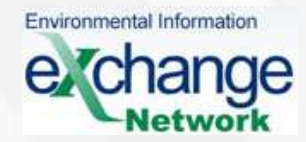

### **The Future of REST on the Exchange Network**

**Kurt Rakouskas**